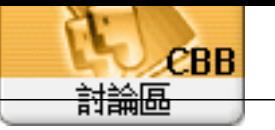

Forum ( ) Topi c: Subj ect:  $\boldsymbol{m}$  $\operatorname{adm}$ n 2020/6/5 16:03:59  $EFOS 6A3;$  $1 - 3$ 

 $\ddot{\cdot}$ 

2020-06-05\_160149.jpg(103.64 KB) ■ 電磁相関集器設定  $-101 \times$ |交易畫面顯示相調||發票列和相關||莫他收錄設定||會員累積設定||販面顏色設定||排債券設定| 銷售成本認定 ○ 平均成本 ⊙ 最新成本 ○ 廠阿進價 每日收銀超機時間: 00:01 鎖售查詢歷史會科課家 104701701 図 結戰擔割輸入客層 ■ 特殊交易是否允許改值 回 低放货金量是否输入稍食量 安 大陸客 杯精 医特 客居名稱另 P F6 折譲以獨立商品表示 翮 20 30 蒙 30 50 震 50 70 蒙 70 90 蕨 自副收款:: 自訂!《款2: 生鲜商品貌別碼: 自副收款): ■ 商品查詢時 , 横人字元一併搜尋商出名稱 ( 不需前置) % ) □ 只允许使用已登録發票資料之終碼 口 價格為零音的問色價 ☑ 荧易不需为输入容用管料 、以聚設容戶交易 。 図 重複輸入商品是否累担 口允许收银反建僧 図 是否允許顺除三輪入之商品

 $\overline{\phantom{a}}$